# **MANUAL DO SISTEMA ACADÊMICO DA PÓS-GRADUAÇÃO -- ACADEMICOPG -- UNIVERSIDADE FEDERAL DE VIÇOSA - UFV**

Elaborado por: Heloiza Chaves Rios – PPG/UFV/*Campus* Viçosa Disponibilizado em 28/08/2017

#### **MANUAL 4 – LINHA DE PESQUISA**

Neste manual apresentaremos a maneira como o estudante deve proceder para incluir ou alterar sua linha de pesquisa.

É importante destacar que somente após o coordenador do programa de pós-graduação ter atribuído um orientador para o estudante é que a linha de pesquisa estará disponível para inclusão ou alterações.

Para iniciar um processo ou para alterar um existente, ele deverá acessar o menu "Linha de pesquisa", que tem disponível as seguintes funcionalidades:

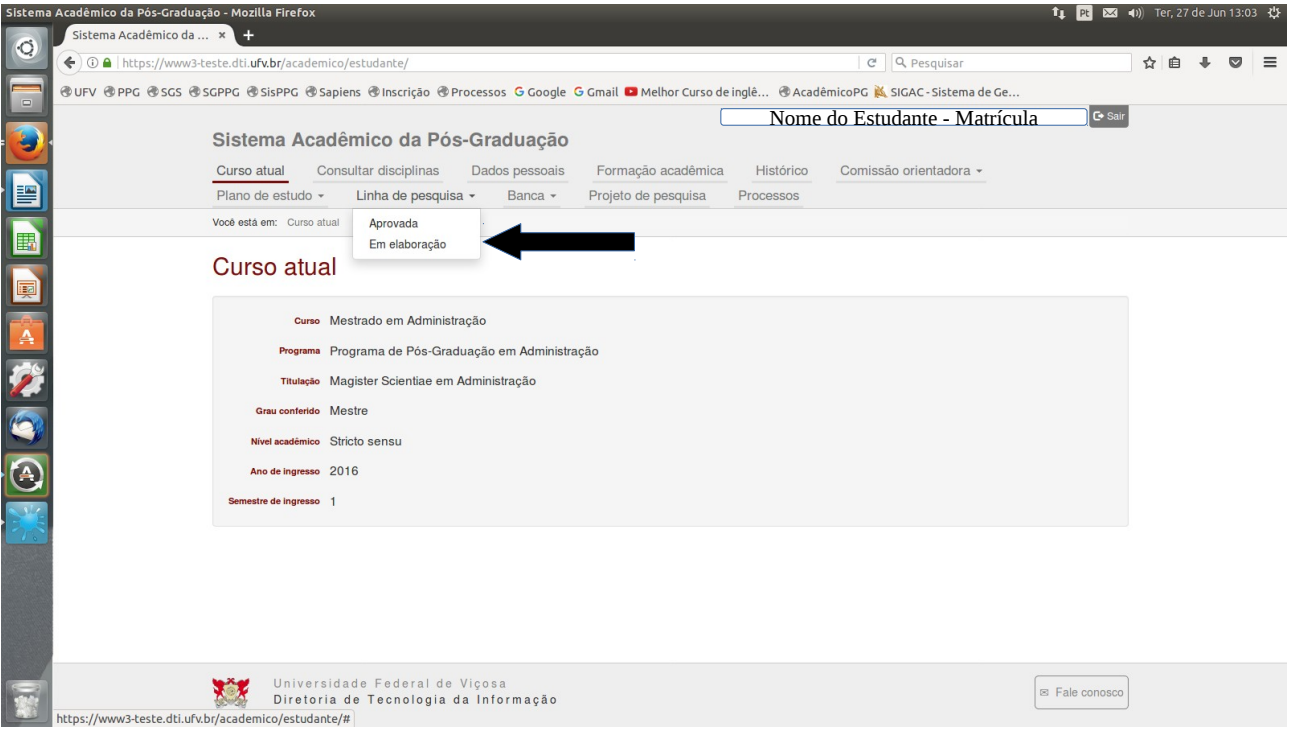

- $\boldsymbol{\nu}$  APROVADA visualiza a linha de pesquisa vigente.
- ELABORAÇÃO mostra a linha de pesquisa que está em elaboração e permite alterações.

Para incluir a linha de pesquisa basta ir ao menu "linha de pesquisa", subitem "Em elaboração" e selecionar a linha de pesquisa. Após incluída, clicar no botão "Salvar".

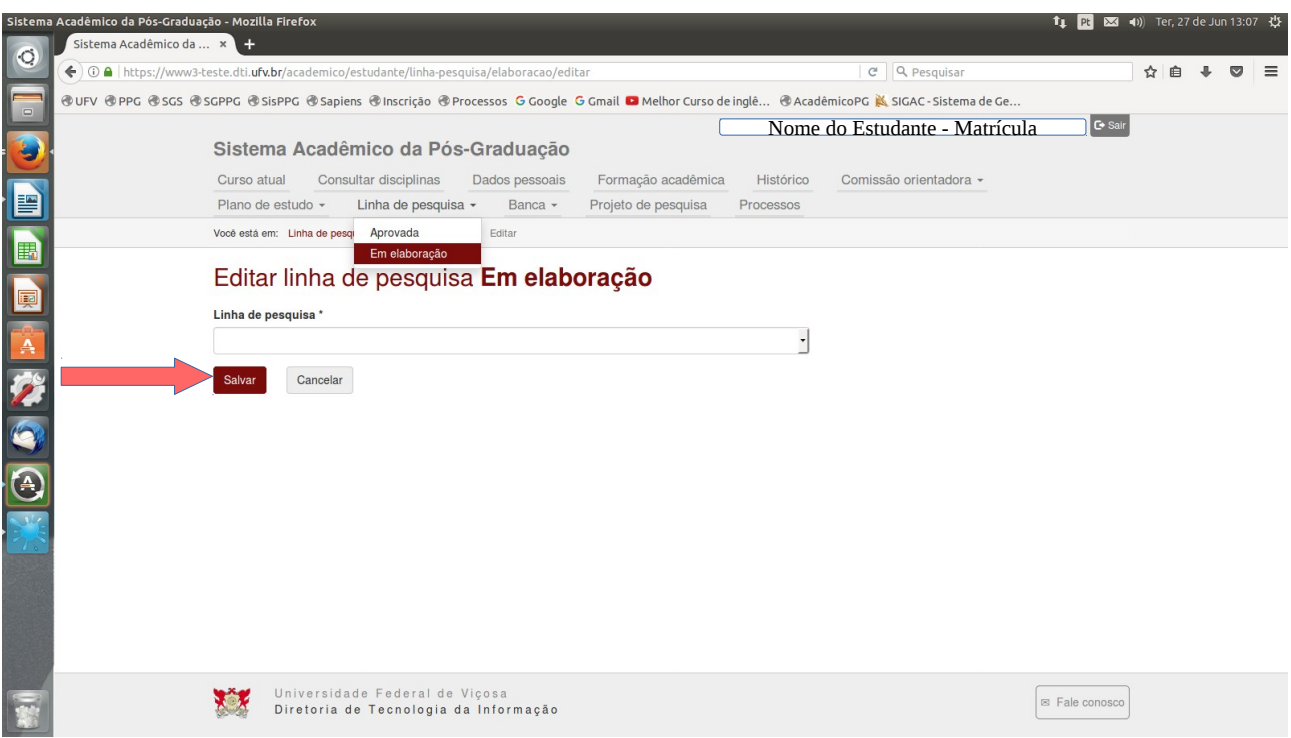

# Logo em seguida, clicar em "Encaminhar processo".

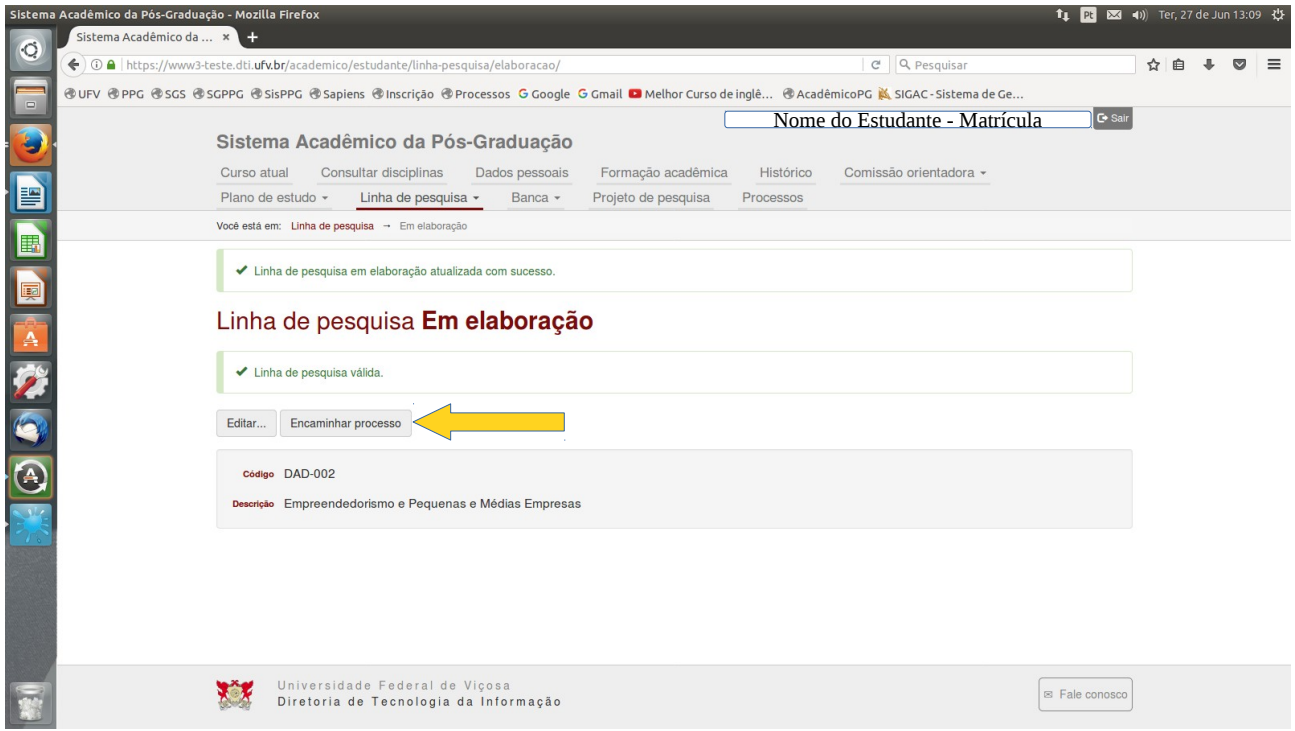

Após o processo ser encaminhado para análise e aprovação/reprovação do(a) orientador(a) e fica indisponível para alterações, conforme mensagem disponbilizada.

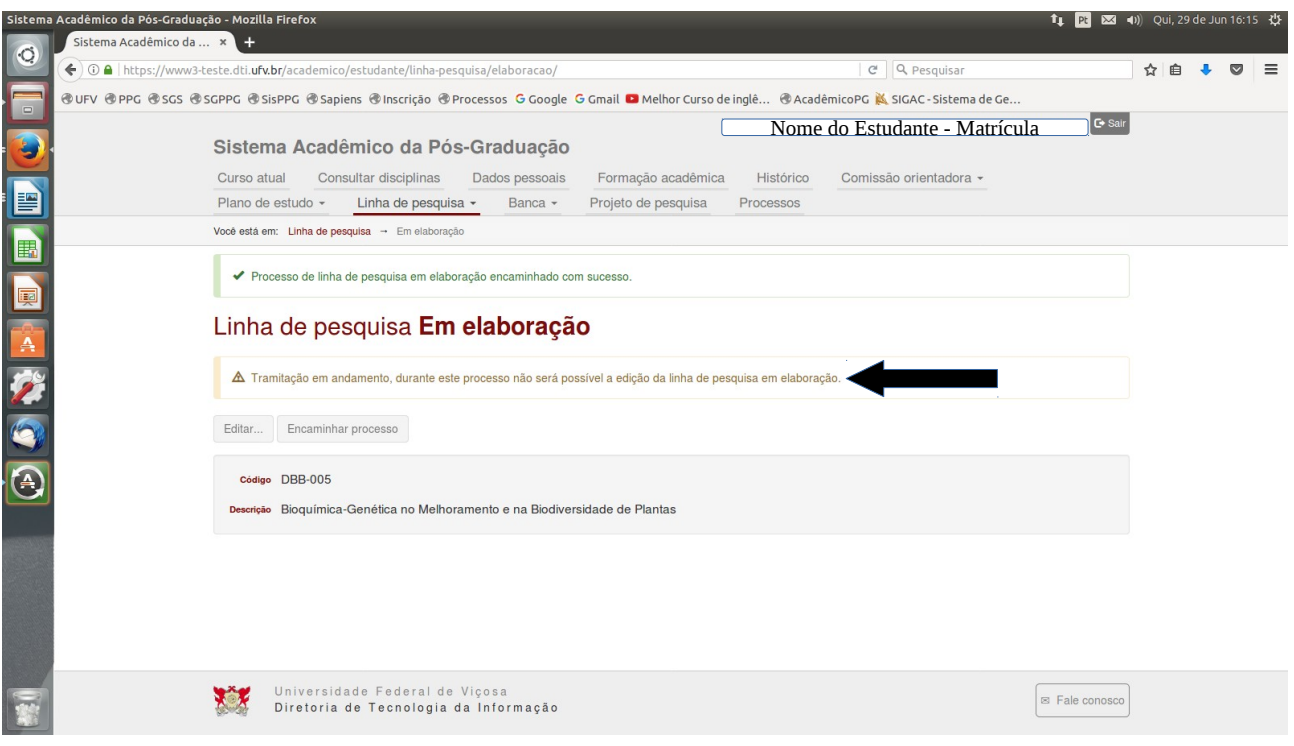

Após o processo ter sido aprovado em todas as instâncias (estudante – orientador – coordenador) a LINHA DE PESQUISA passará para o status "**aprovada**". A partir deste momento, caso sejam necessárias mudanças na linha de pesquisa, novo processo deverá ser iniciado.

**Em tempo**: Enquanto o processo não é encaminhado, ele fica disponível no menu "Linha de pesquisa", no subitem "Em elaboração".

## **Tramitação do processo**

Encaminhamento pelo Estudante PG Aprovação do Orientador Aprovação do Coordenador Status: Linha de Pesquisa Aprovada

## **Pré-Requisitos**

Comissão Orientadora Aprovada Plano de Estudo Aprovado

## **Ações identificadas**

Consultar Linha de pesquisa aprovada Consultar Linha de pesquisa em elaboração Editar Linha de pesquisa em elaboração Encaminhar processo de Linha de pesquisa em elaboração